# S4C Plus and IRC5 Upgrade

# **Course Outline**

Duration 2 days

Beneficial to programmers, operators and maintenance staff For more in-depth knowledge and practice, choose the IRC5 Programming and Operation and IRC5 Electrical maintenance courses

Students must have attended the S4 Programming and operation course and have Knowledge of S4C+RobInstall software and Booting procedure

# **Subject areas**

#### **Safety Instructions**

Emergency stops Enabling device Cell interlocking and modes of operation Brake release and Pinch points Program reset and Collision awareness

#### **Introduction to the key benefits of IRC5**

New products and features Cabinet Architecture and Performance FlexPendant Overview MultiMove concepts IRC5 Software packages

## **Using the FlexPendant**

ABB Menu Overview of all the listed Windows Cleaning and calibrating the FP screen Rotating the FP screen for LH user Event messages Restart menu and advanced restart options User messages window and icon Setting up the 'Most Common' Inputs and Outputs Simulating Inputs and Forcing Outputs

#### **Program operation**

'Production Window' and 'Program Editor' Motion pointer and Program pointer Debug menu

#### **Jogging the Robot**

Jogging window and Quickset menu MultiMove Jogging

#### **Programming and Program Editing**

Adding and Modifying Instructions Program Structure Robot Tasks Program Modules, Routines and Program files Backup and Restore Loading old S4 programs (.prg)

## **TCP and Workobject definition windows**

Coordinate Frames theory and methods of definition

#### **RobotStudio5 Online**

Connecting PC through the service port Grant / Revoke Access Program Editing Build system and download User Authorisation System 'UAS' Parameter editing theory Switching Inputs and Outputs

#### **Objectives:**

On completion, participants will be able to perform:

- Understand Key benefits of IRC5 over S4C+ Operate the FlexPendant menus Operate a program
- Event messages and Error recovery
- Jog the Robot
- Edit Program
- Backup and Restore
- Understand the Online functions of RobotStudio

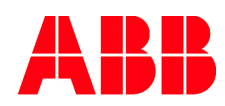